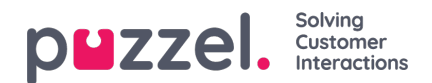

## **Lijsten**

Op deze pagina kunt u de lijsten in uw Puzzel-oplossing zien. Het is mogelijk dat u niet al uw lijsten ziet, omdat Puzzel een lijst kan instellen als "alleen zichtbaar voor Puzzel".

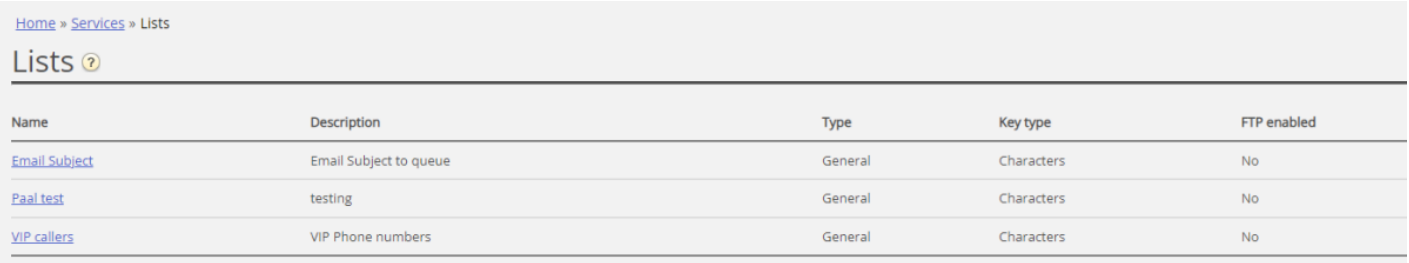

Als u op deze pagina een lijst ziet die u niet begrijpt of waarvan u niet wist dat die in uw Puzzel-oplossing werd gebruikt, breng dan GEEN wijzigingen aan in de lijst. Neem in plaats daarvan contact op met de ondersteuning om te vragen waar de lijst voor wordt gebruikt en misschien om de lijst alleen voor Puzzel zichtbaar te maken.

Wanneer u op een lijst klikt, wordt de pagina Lijst bewerken geopend:

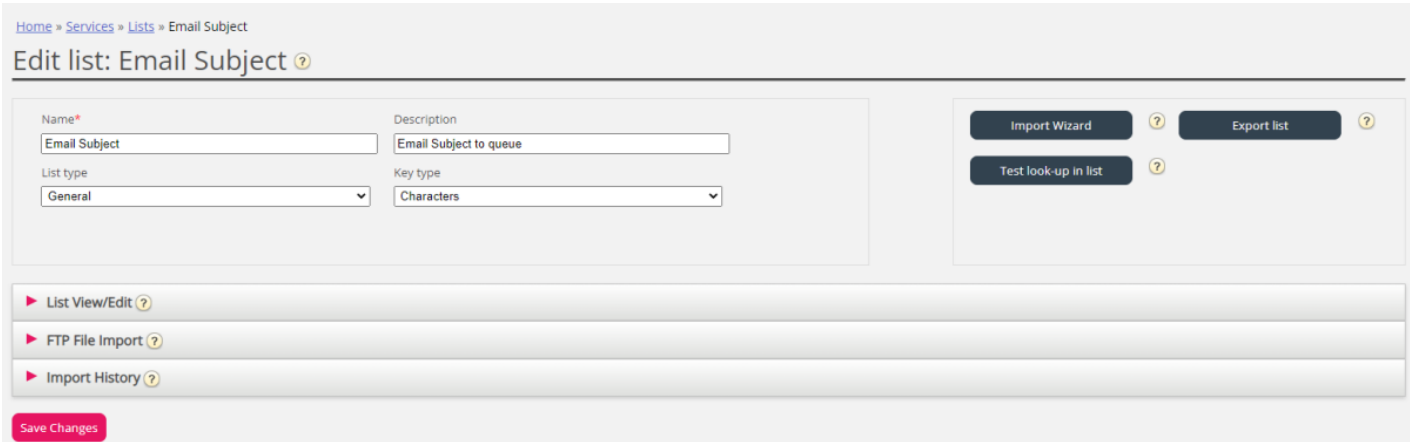